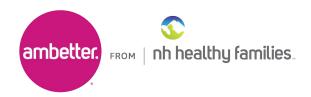

# About our new NOP Report

The Notification of Pregnancy (NOP) is an essential component of complete prenatal care for patients, helping to identify risk factors as early in pregnancy as possible, and establishing a relationship between the patient, provider, and health plan team. By collating NOPs completed by our care management team, claims and lab data, we can identify members who are pregnant or likely pregnant and could benefit from a prenatal visit. To support our providers, we have established a real-time NOP reporting process through our Provider Analytics Portal.

### Benefits of Using the New Report for Patients and Providers

- Patients who complete the NOP are three times more likely to be compliant with prenatal care and are less likely to have low-birth-weight babies.
- ✓ Helps providers and payers to meet the HEDIS<sup>®</sup> Prenatal Postpartum Care (PPC) Timeliness measure, which tracks the percentage of deliveries where patients had a prenatal care visit in the first trimester, on or before the enrollment start date or within 42 days of enrollment with their health plan.

### What's included in the Report

The Provider Analytics NOP report provides the following information when available:

- ✓ Date the member was identified as pregnant.
- Estimated date the member is due to give birth.
- Member's name, date of birth, address, phone number, race, ethnicity and primary language.
   Member's Care Manager, the identified PCP and OBGYN, including their contact information.

This new report is updated daily within Provider Analytics, and your health plan partners can help address any questions you may have.

(continued)

# ambetter.nhhealthyfamilies.com

#### **Key Features:**

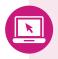

2 Next, click on the

- Immediate access from the secure portal home page
- Simple user interface
- Daily updates

- · Last refresh date is shown
- · Links to communications and educational materials

## How to access the Provider Analytics Notification of Pregnancy (NOP) Report

Begin by logging in to our secure Provider Portal at: **ambetter.nhhealthyfamilies.com** 

|                                                       |                                                                                                    | Eligibility Patients                                                                                                    | Authorizations Messaging                                                                                                    |
|-------------------------------------------------------|----------------------------------------------------------------------------------------------------|----------------------------------------------------------------------------------------------------|----------------------------------------------------------------------------------------------------|
|                                                       | Viewing Dashboard For : TIN                                                                                                    | Plan Type<br>Medicaid 🗸 GO                                                                                                    |                                                                                                    |
|                                                       |                                                                                                    | g EOP (Explanation of Payments) PDFs and i<br>ction. We'll be updating our network to fix thi                                                      |                                                                                                    |
|                                                       | Information for patients who are former WellCare members (for dates prior to 10/01/2021) can be found on the WellCare     Provider Portal at https://provider.wellcare.com/ |                                                                                                    |                                                                                                    |
|                                                       | Welcome,                                                                                                    |                                                                                                    |                                                                                                    |
|                                                       | Get summaries of claims data at a glance an                                                                                                    | d easy access to the options you use most.                                                                                                    |                                                                                                    |
|                                                       | Useful Links                                                                                                    |                                                                                                    |                                                                                                    |
| Next, click on the<br><i>Provider Analytics</i> link: | Reports<br>This repository contains reports that<br>are uploaded and maintained by the<br>health plan.                                                                      | Provider Analytics<br>Used by PCP groups to access<br>data/reports/dashboard that assist in<br>providing better health outcomes and<br>lower cost. | Care & Risk Gaps-Daily View<br>Providers are directed to Interpreta,<br>where they can view data for high-<br>risk/high impact members in the<br>selected population. |

3 From the Provider Analytics page, select *Notice of Pregnancy* to access the report. See Reference Materials and Data Dictionary for additional information.

| 76352                                          | <ul> <li>Case Study Support Resource</li> <li>FAQ</li> <li>Tool Navigation Guide</li> </ul> |
|------------------------------------------------|---------------------------------------------------------------------------------------------|
| Supplemental Reports P4P and Quality Reporting | Dashboards                                                                                  |
| COVID-19 Detail No Report                      |                                                                                             |
| Daily IP & Discharge 10-18-2023                |                                                                                             |
| Notice of Pregnancy 10-26-2023                 |                                                                                             |
| Weekly Med Claims Coming Soon                  |                                                                                             |
| Weekly Rx Claims Coming Soon                   |                                                                                             |
|                                                |                                                                                             |
| Reference Materials                            |                                                                                             |